# **Graduated Photo Fades in Photoshop Elements: A Comprehensive Guide**

Welcome to the captivating world of graduated photo fades in Photoshop Elements! This technique allows you to seamlessly blend two or more images, creating stunning transitions that elevate your digital creations. Whether you're a seasoned photographer or a novice enthusiast, this comprehensive guide will equip you with the knowledge and skills to master graduated photo fades using Wendi's acclaimed book, "Photoshop Elements Made Easy."

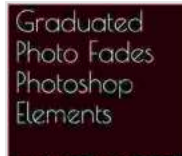

**Graduated Photo Fades Photoshop Elements [\(Photoshop Elements Made Easy by Wendi E M Scarth](https://library.aroadtome.com/read-book.html?ebook-file=eyJjdCI6IkZVSFpcL0gxbWE0WVU1UXZvRzBtZmJFY3V5aWMyY0tBek1USUVnK0tUMm9SbUIzMldPNTRMbjhHcmxCbVNwN1BWTVRTSDVpVDd2OTFoY0w4YlRTcUVSVXNkeVlvNE81amFENW93dm5Hb0c5TFBzVDU3S2s5MDkzZ0t3bWwxTXhLU1E4Ujk2dGZTbWd2OWZ4eXVzS0crZ0lnelhuXC9pOXp2M1pDc2VqVTFMYnBrZWwxaUJEMHNWcFRLRUNJNHpJNXZtbkFDaVpiTWpFU0R6eThRVXdOWGFaTjNTc01uUzQ1NzdjUkl2UDVqdFBLT1RBNW9YVVBndDVUbzhQRnhGUU5KKyIsIml2IjoiMTIxODJlZTY2YjMwMzEzY2NhZmU5NGZiZjk5M2IyMzkiLCJzIjoiZjU3NWU5NWZlYjUyYjhiNiJ9) Book 53)** 

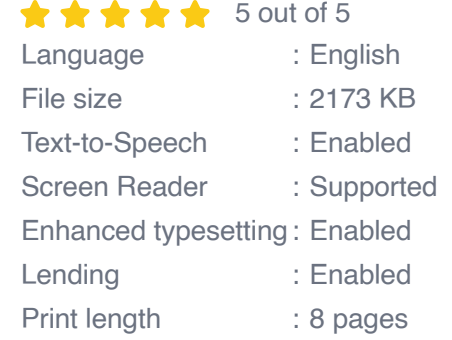

**[FREE](https://library.aroadtome.com/read-book.html?ebook-file=eyJjdCI6ImF2T3ZWNFVIRUF1MEdRS1YrQ05sOFc2YkJBTUtQUm80a2tRNnNYamlkR0hRQ3hYaXNUNmNRYm9HWEhDeFNnSjRYaHlqVEJvbGt3UVVRZ2JLZ3NJTTdzcGZhQkpxXC9ab0Zpb1wvdXlad2xDTFZiSWJ4dkhudHpncyt3WGZIM21wTHFZVEgxRnN3aXdQaU9BZzVPajF2c3o5R3FtakRDdWNHQ3NqT3grNEJEUWFcL2d5T1BkZjRpclBqV2pFTnZ2YWZkRjRma00rb1FVSmRuMlBqeHhqdEtMbndHTTJRa0V2ekJWXC9aWHVPSldCd3hQZktDekkwdUYyWUVhUGRsNG5BYlIyIiwiaXYiOiI0Njc3MzRmZGU4OTYyNTRjNzRkYjc1MWY0MTU3OGZlMiIsInMiOiJiNDhkNjYyZWVjNTgwMTM1In0%3D)DOWNLOAD E-BOOK** 

#### **Step 1: Choosing Your Images**

The foundation of any successful graduated photo fade lies in selecting compatible images. Consider the colors, tones, and overall aesthetic of your chosen images. Ensure that they complement each other and create a harmonious blend. For instance, you could combine a vibrant sunset with a

silhouette of a distant mountain range to evoke a sense of tranquility and awe.

#### **Step 2: Creating a New Project**

Launch Photoshop Elements and create a new project. Set the canvas size to accommodate both of your images. Drag and drop your images onto the canvas, arranging them side by side or overlapping as desired.

### **Step 3: Creating the Gradient Mask**

The key to a smooth graduated fade lies in creating a gradient mask. Select the Gradient Tool from the Toolbar and choose a linear gradient. Hold down the Shift key and click on the canvas, dragging the cursor from the edge of one image to the edge of the other. This will create a gradient that blends from one image to the other.

#### **Step 4: Adjusting the Fade**

Double-click on the gradient mask layer in the Layers Panel to open the Gradient Editor. Adjust the gradient's opacity, position, and shape to finetune the fade. Experiment with different settings to find the most visually appealing blend.

# **Step 5: Enhancing the Fade (Optional)**

Once satisfied with the basic fade, you can enhance it further using additional techniques. Create a duplicate of the gradient mask layer and apply a Gaussian Blur filter to soften the transition. Alternatively, use the Levels adjustment to adjust the contrast and brightness of the fade area.

# **Step 6: Finishing Touches**

To finalize your graduated photo fade, consider adding a vignette or cropping the image to improve composition. Save your masterpiece as a high-quality JPEG or TIFF file for optimal results.

Congratulations! You have now mastered the art of creating graduated photo fades in Photoshop Elements. By following these steps and practicing regularly, you will gain proficiency in blending images seamlessly and transforming your digital creations. Embrace the power of graduated photo fades to enhance your photographs, create captivating collages, and express your artistic vision.

# **About the Book: Photoshop Elements Made Easy**

For further guidance and inspiration, delve into Wendi's comprehensive book, "Photoshop Elements Made Easy." This user-friendly guide provides a wealth of knowledge on Photoshop Elements, empowering you to explore various editing techniques, enhance your images, and unlock your creativity. With clear instructions, step-by-step tutorials, and stunning examples, Wendi makes learning Photoshop Elements a breeze.

Embark on a journey of digital artistry with "Photoshop Elements Made Easy" and elevate your photo editing skills to new heights. Free Download your copy today and discover the limitless possibilities of Photoshop Elements!

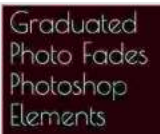

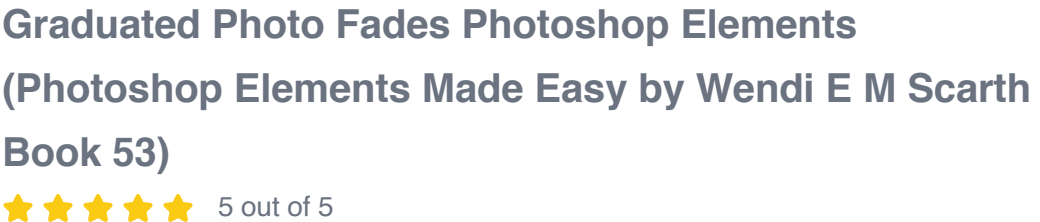

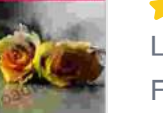

Language : English File size : 2173 KB

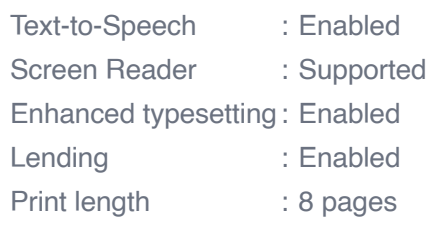

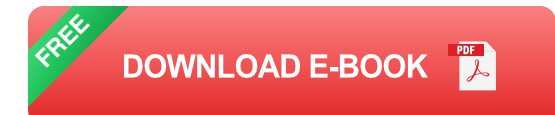

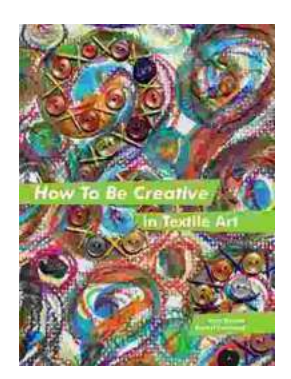

# **How to Be Creative in Textile Art: A [Comprehensive Guide for Beginners and](https://library.aroadtome.com/full/e-book/file/How%20to%20Be%20Creative%20in%20Textile%20Art%20A%20Comprehensive%20Guide%20for%20Beginners%20and%20Experienced%20Artists.pdf) Experienced Artists**

Textile art is a versatile and expressive medium that offers endless possibilities for creativity. Whether you're new to textile art or an...

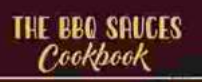

# **[Master the Art of Grilling with "The BBQ Sauces](https://library.aroadtome.com/full/e-book/file/Master%20the%20Art%20of%20Grilling%20with%20The%20BBQ%20Sauces%20Cookbook.pdf) Cookbook"**

Are you tired of the same old boring BBQ sauces? Do you crave something new and exciting to tantalize your taste buds at your next backyard grilling party? If...

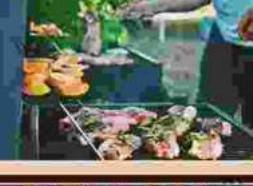

**RROM**